RIKCAD

 $\begin{bmatrix} \bullet & \bullet & \bullet \end{bmatrix} \begin{bmatrix} \bullet & \bullet & \bullet \end{bmatrix} \begin{bmatrix} \bullet & \bullet & \bullet \end{bmatrix}$ 

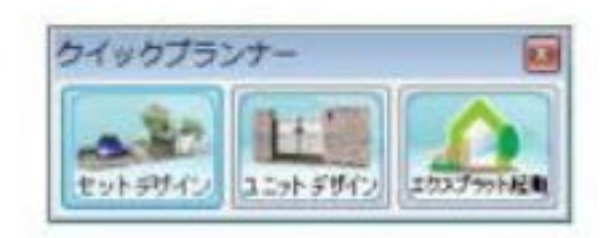

▼クイックプランナーの起動

 $\overline{3}$ 

▼クイックプランナーのモードについて

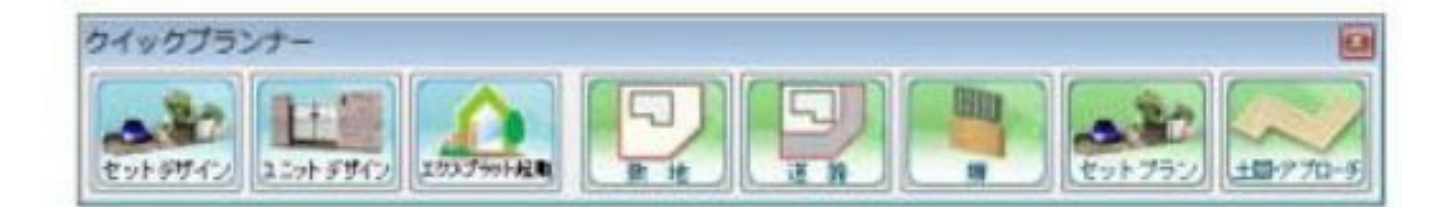

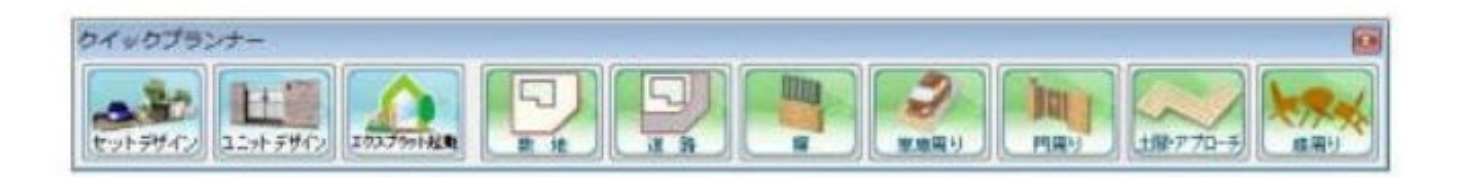

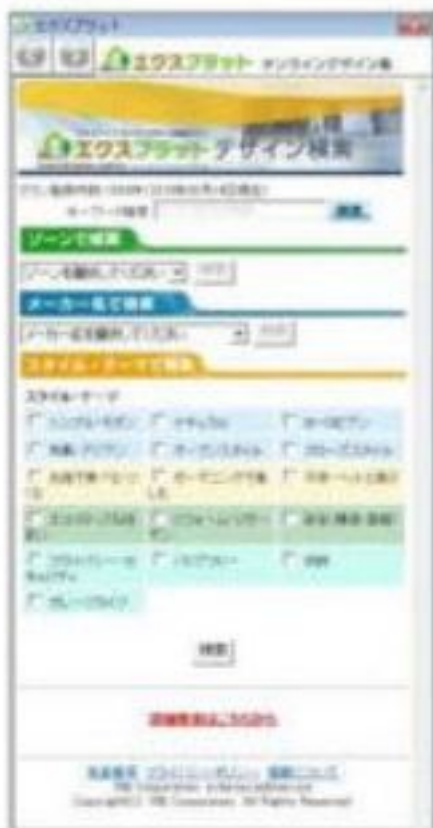

**クイックプランナーのご使用について**

ID: #1315

 $: 2015 - 11 - 21110.18$ 

 $\ddot{\phantom{a}}$ :

 $3/3$ **(c) 2024 RIK <k\_sumatani@rikcorp.jp> | 2024-04-29 06:46:00** [URL: http://faq.rik-service.net/index.php?action=artikel&cat=25&id=316&artlang=ja](http://faq.rik-service.net/index.php?action=artikel&cat=25&id=316&artlang=ja)